## Информационная модель.

## Параметризация MMS сервера на Binom3 по стандарту ГОСТ Р МЭК 61850-6 - 2009

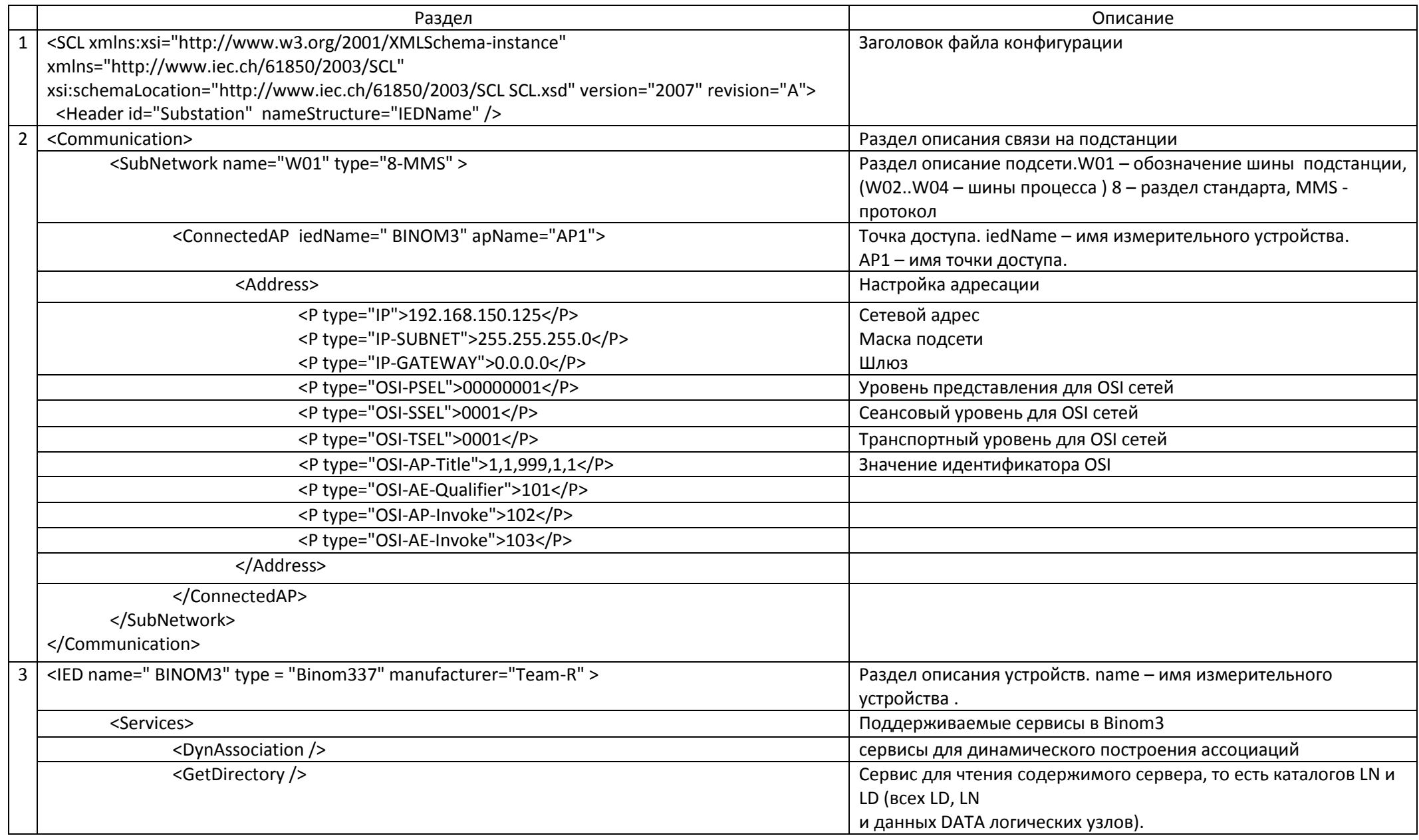

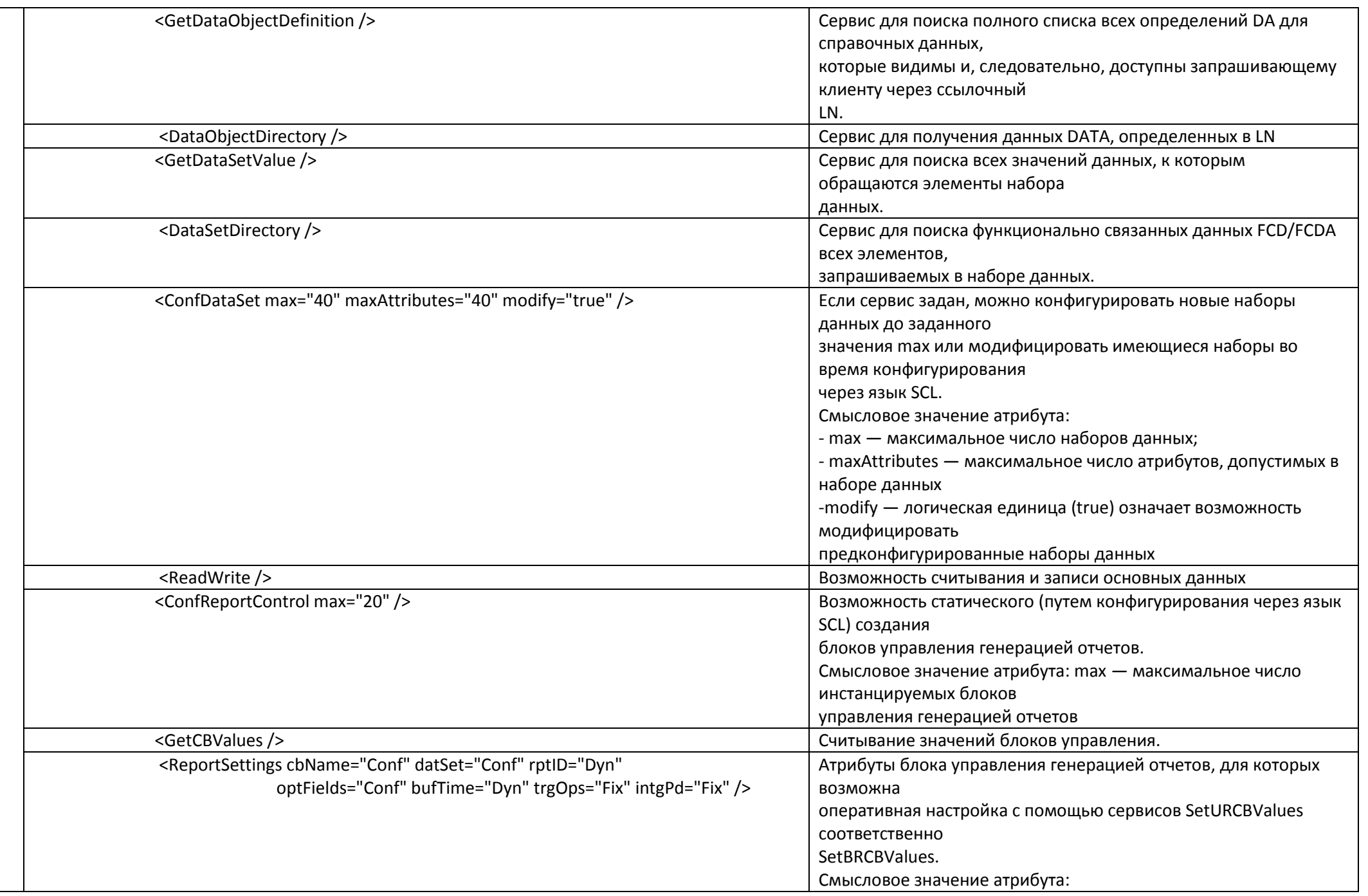

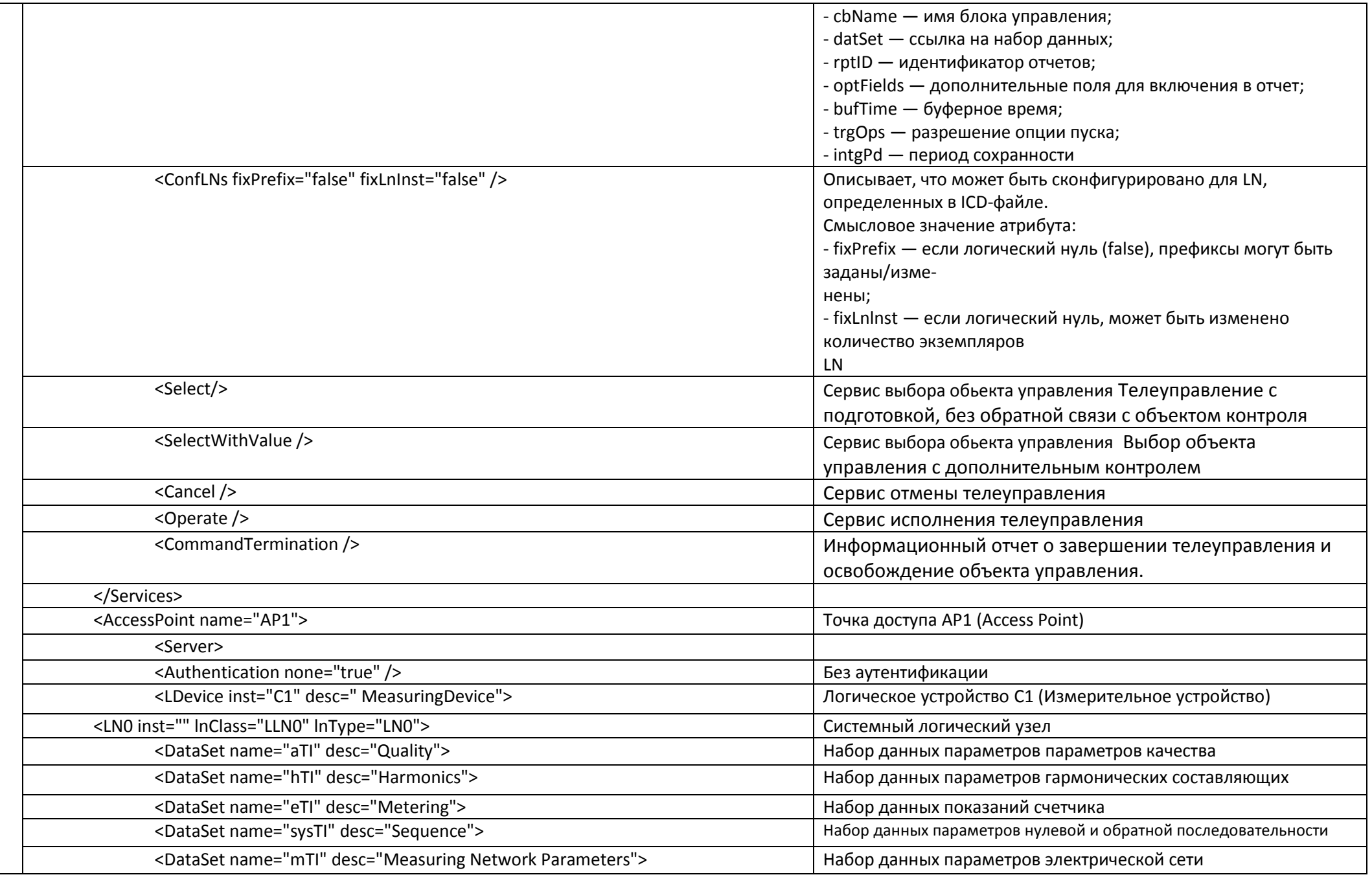

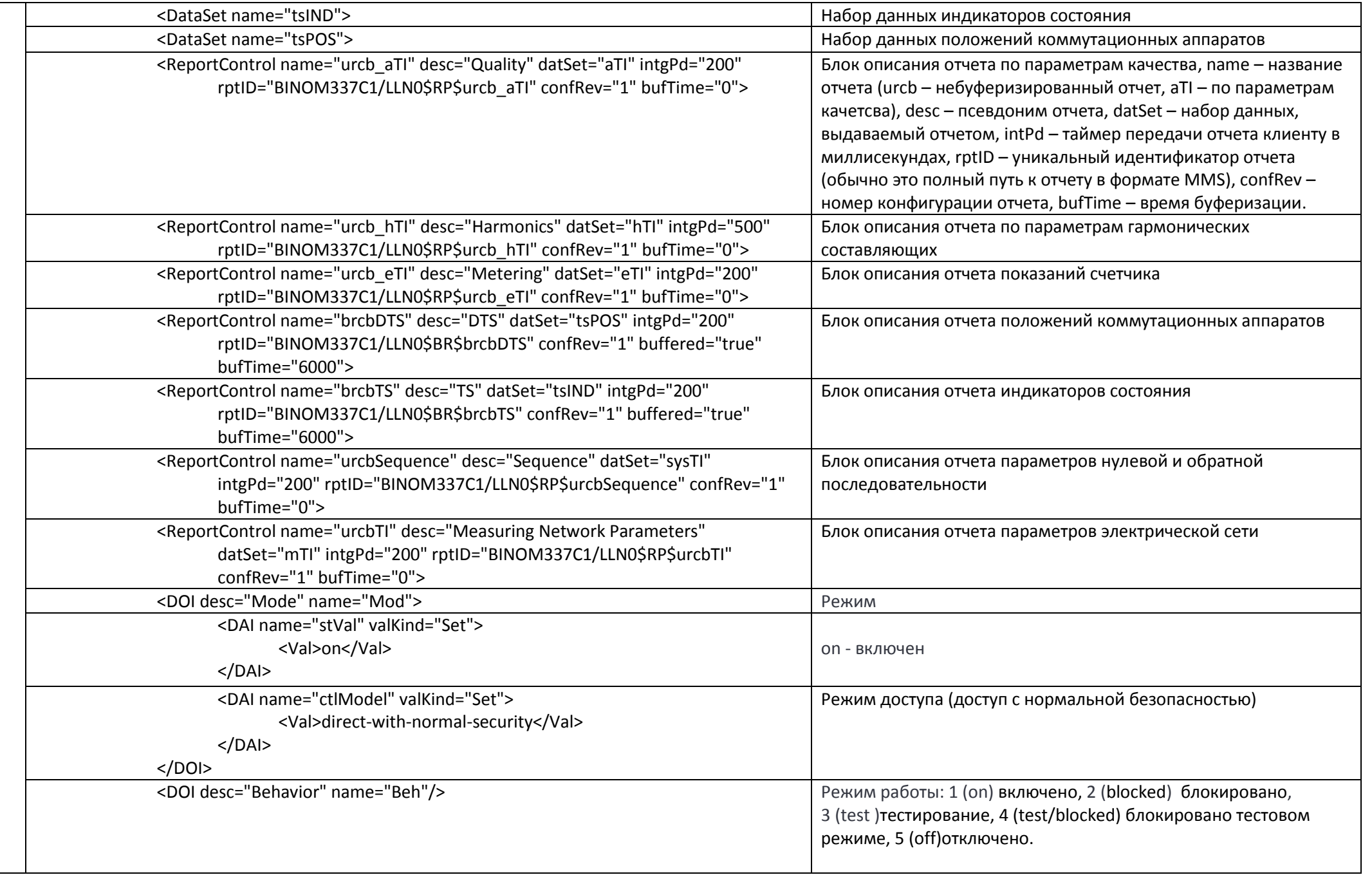

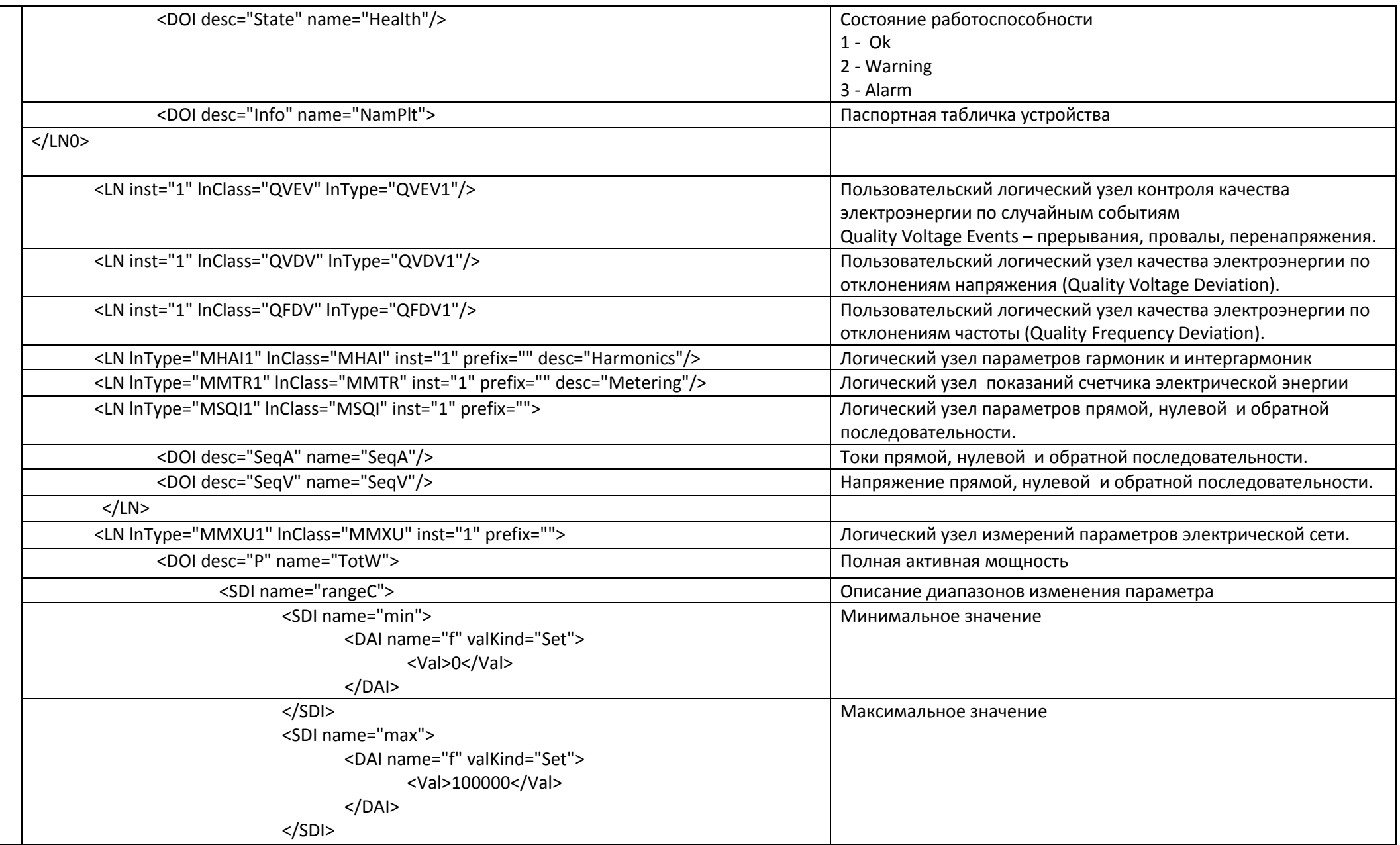

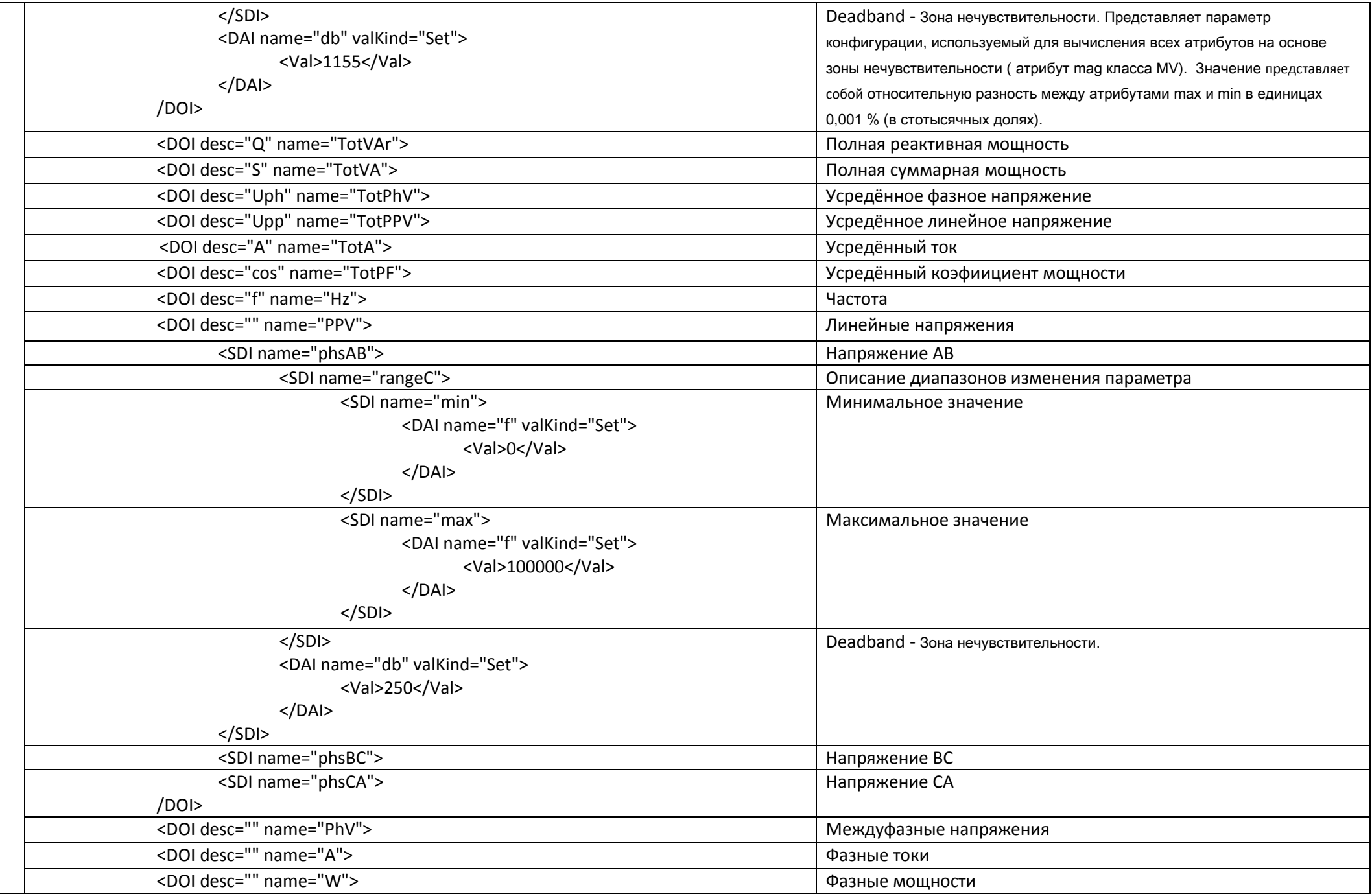

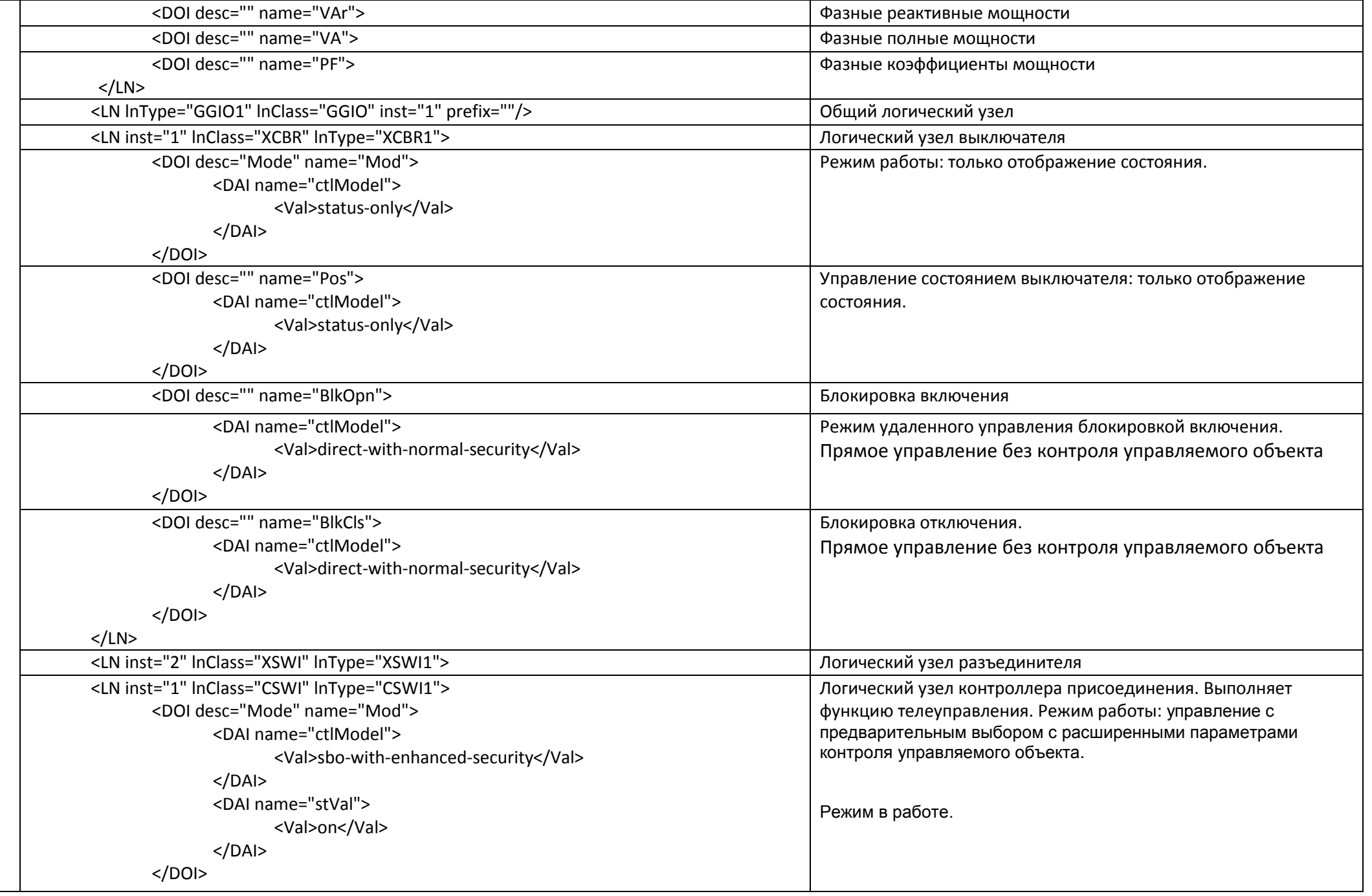

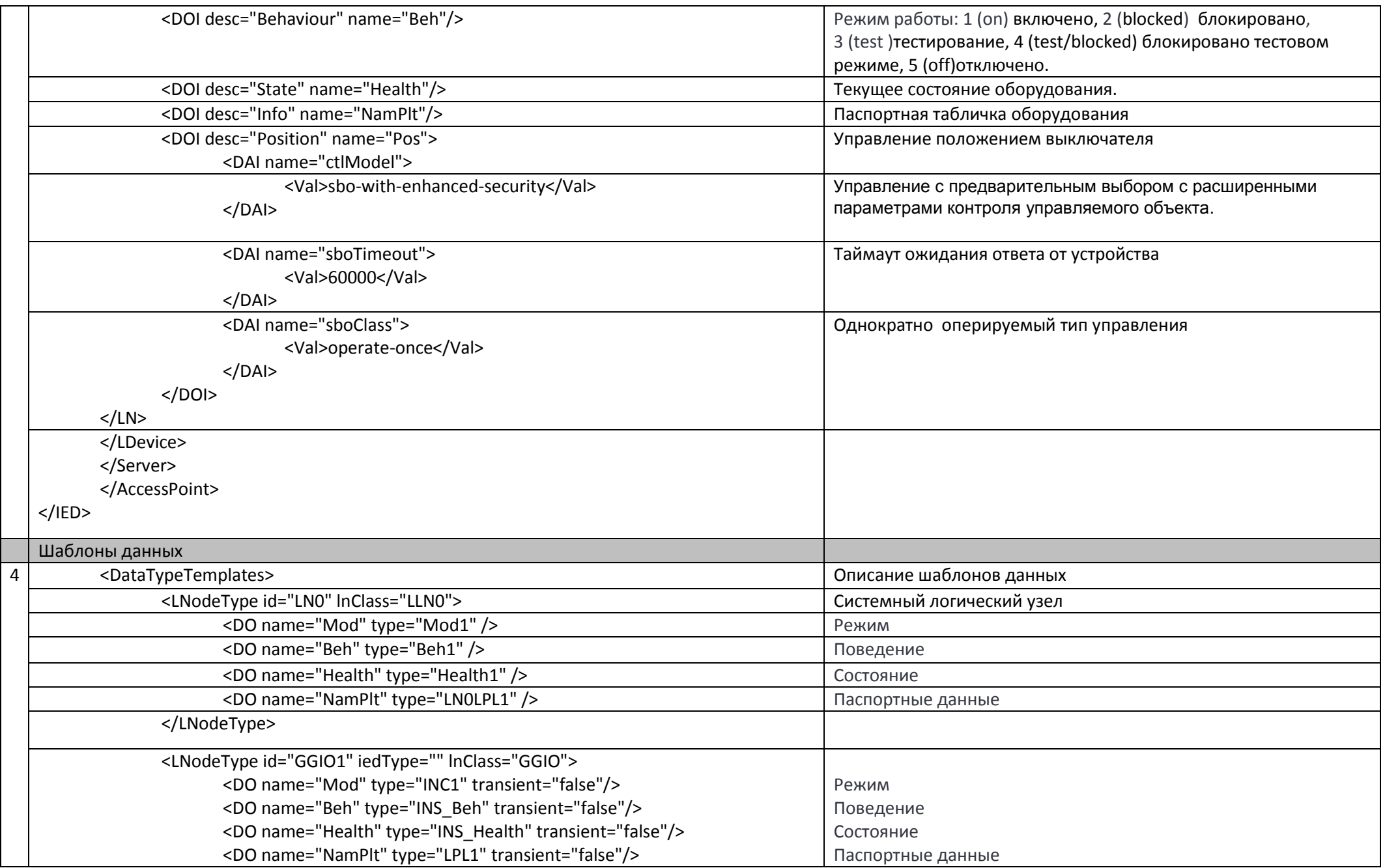

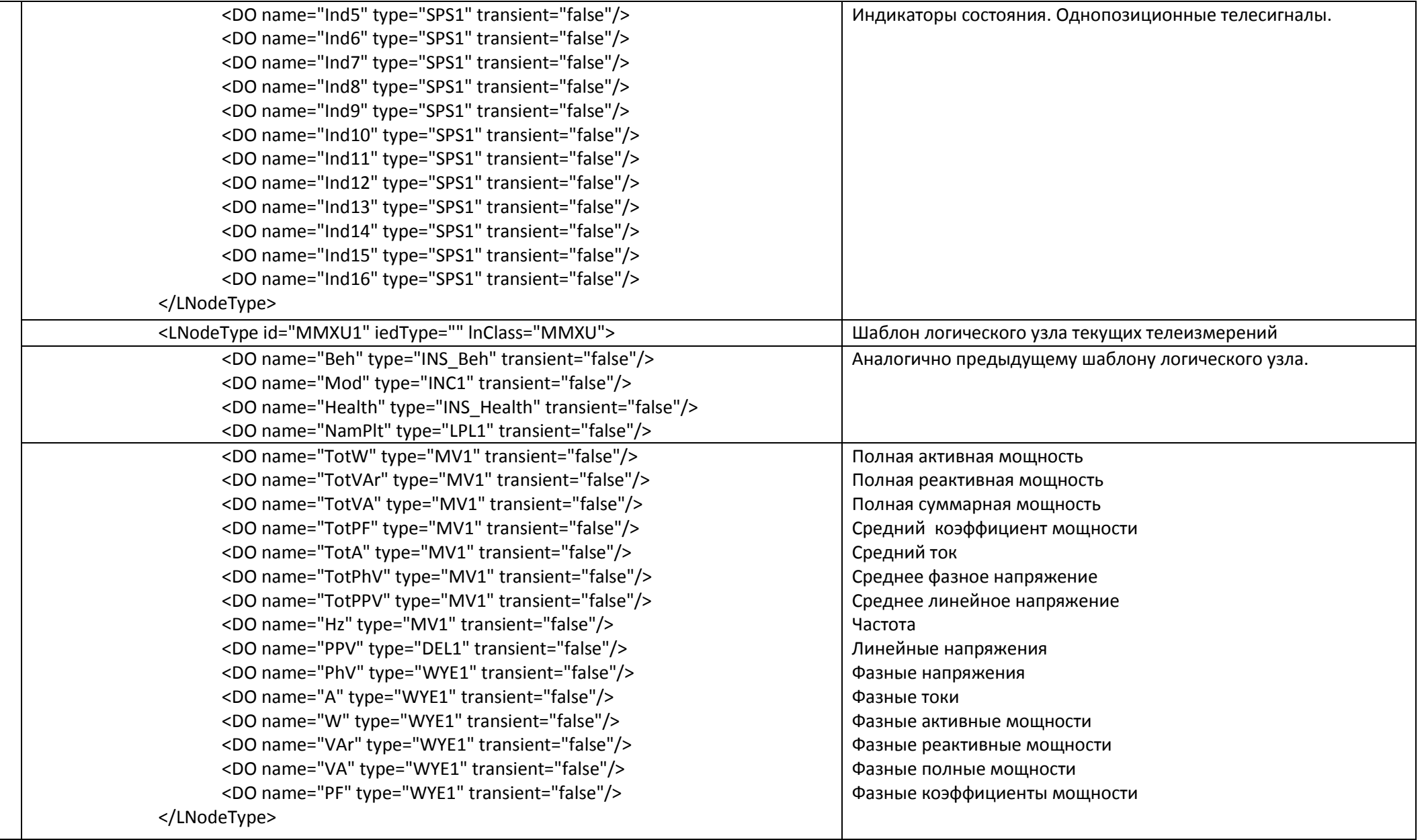

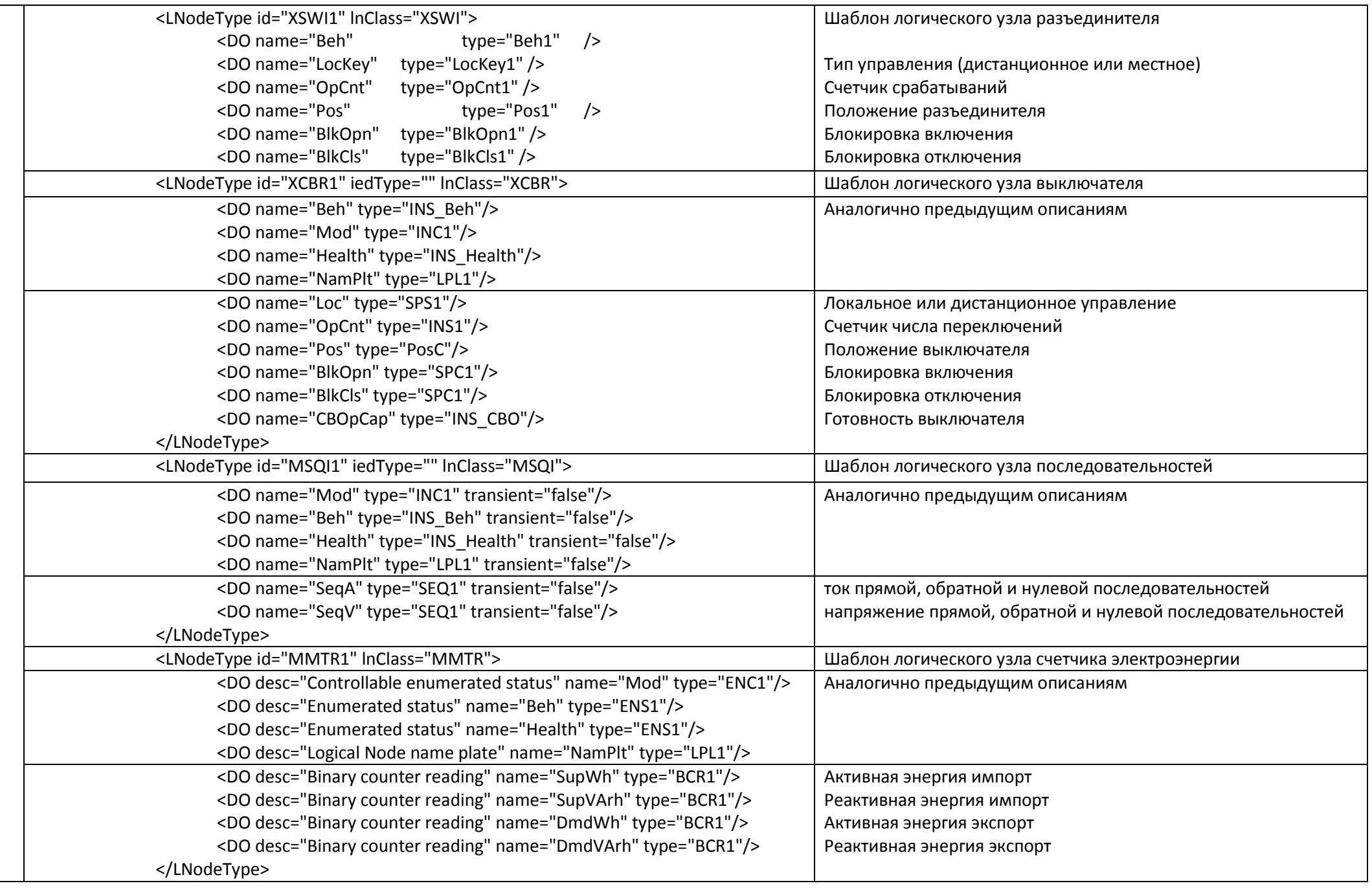

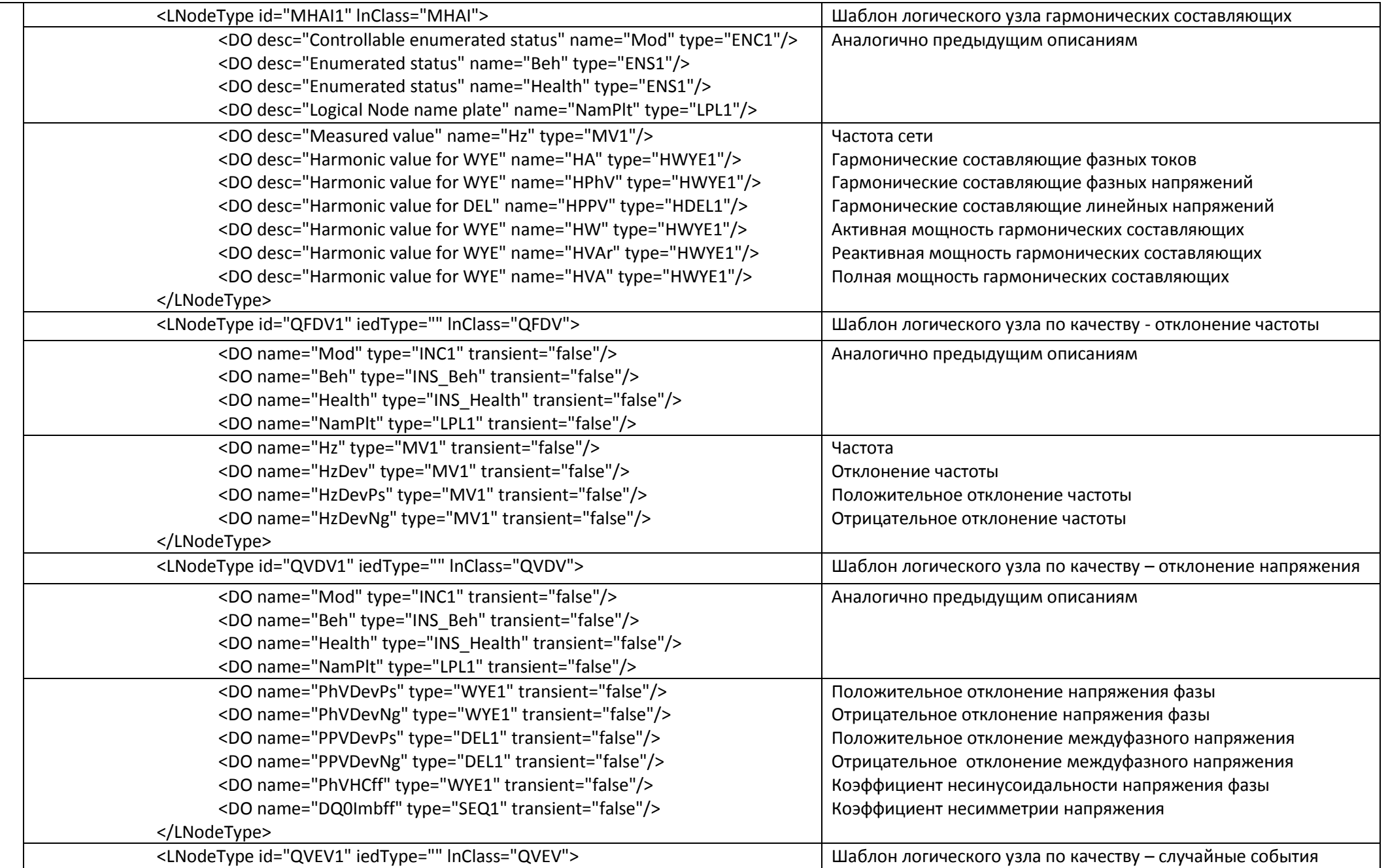

![](_page_11_Picture_255.jpeg)

![](_page_12_Picture_287.jpeg)

![](_page_13_Picture_142.jpeg)

![](_page_14_Picture_144.jpeg)

![](_page_15_Picture_119.jpeg)

![](_page_16_Picture_144.jpeg)

![](_page_17_Picture_114.jpeg)

![](_page_18_Picture_18.jpeg)